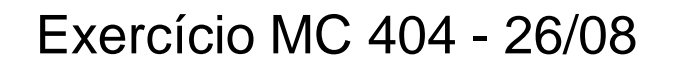

Multiplicar dois números dados (armazenados em dois registradores no começo do código), acumulando o resultado em X, e no final do programa, armazenar o resultado em big endian no começo da memória RAM, usando Y.

OBS.: O código descrito, coloca a instrução 'mul fat1, fat2l' apenas para conferir o resultado (ela armazena-o em little endian em R0 e R1).

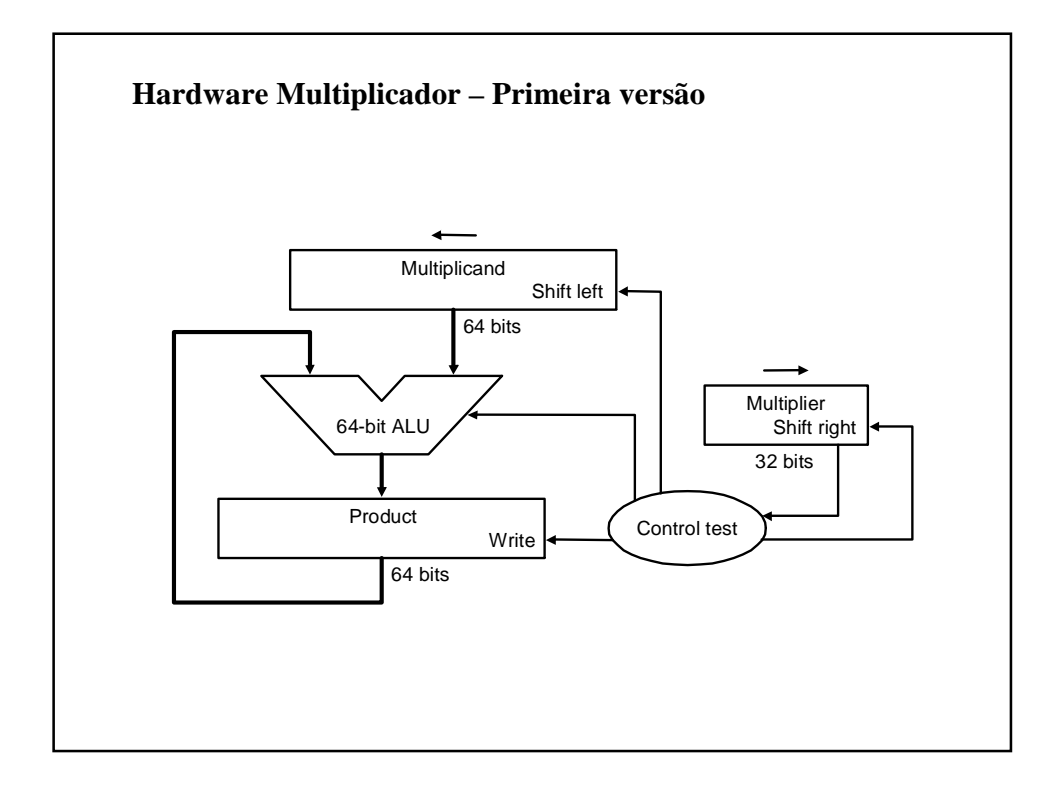

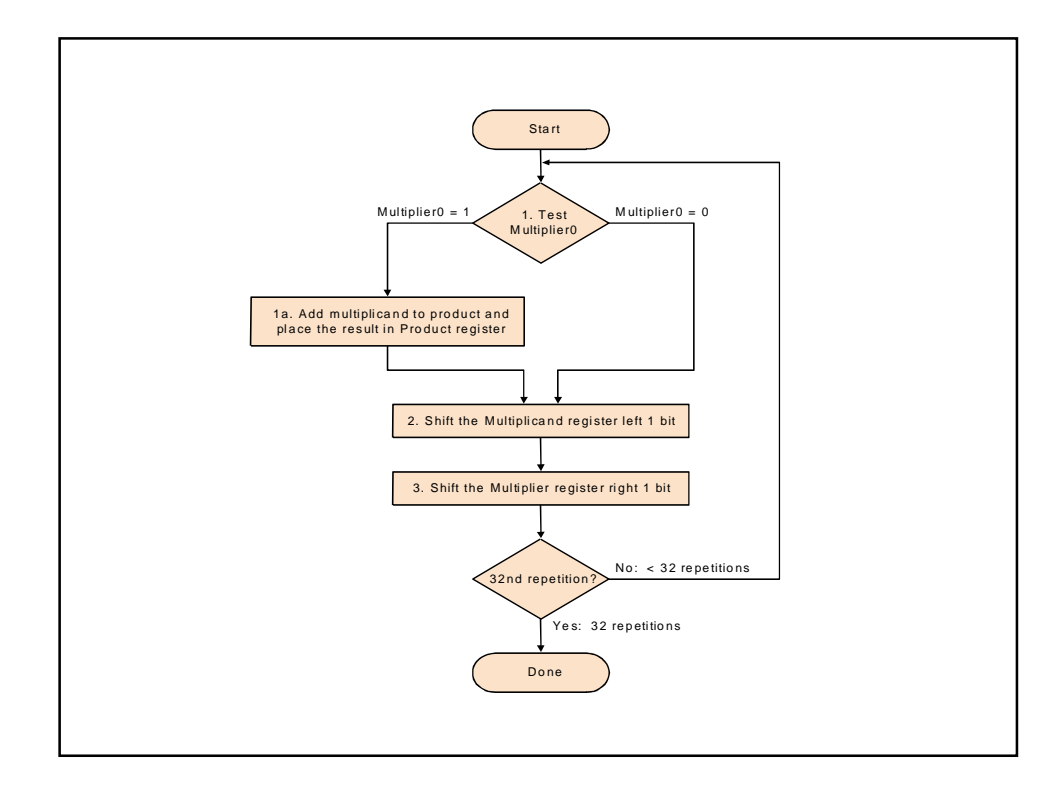

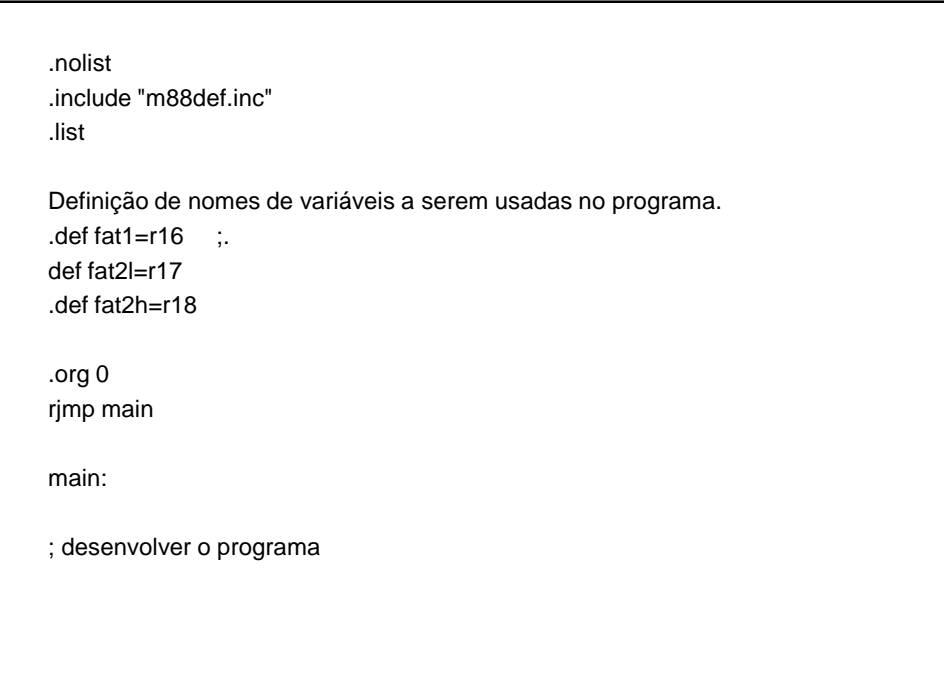

```
.nolist
.include "m88def.inc"
.list
.def fat1=r16 ; Definição de nomes de variáveis a serem usadas no programa.
.def fat2l=r17
.def fat2h=r18
.org 0
rjmp main
main:
   ldi xl, 0 ; Inicializa palavra X, que armazenará o resultado.
   ldi xh, 0
   ldi yl, low(sram_start) ; Palavra Y guardará o endereço de início da RAM.
   ldi yh, high(sram_start)
   ldi fat1, 100 ; Carrega primeiro e segundo fatores da multiplicação, com 8
   bits cada.
   ldi fat2l, 41
   ldi fat2h, 0 ; O segundo fator é armazenado em 16 bits, mas tem 8 bits.
   mul fat1, fat2l ; Teste.
```
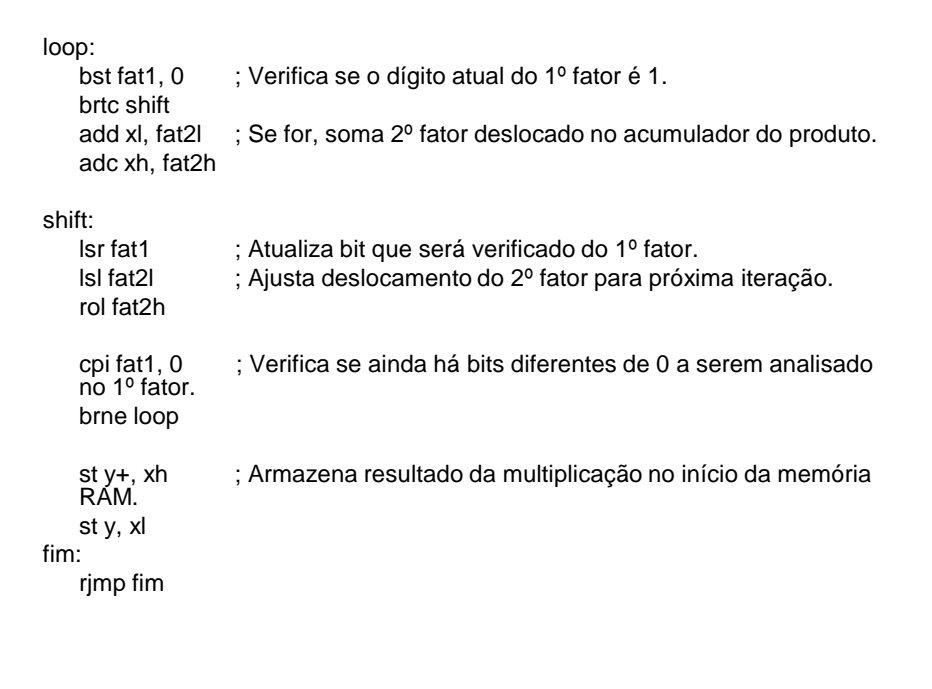